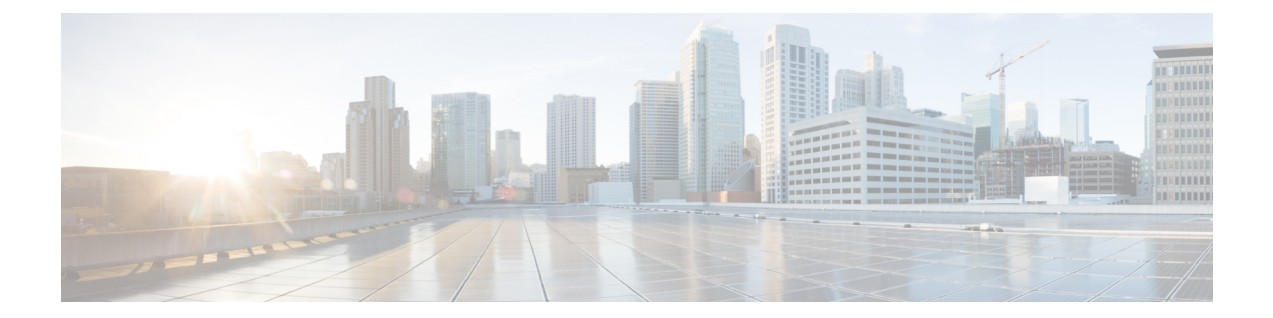

# はじめに

このマニュアルでは、Cisco Finesse の管理方法について説明します。

- [変更履歴](#page-0-0), i ページ
- [このマニュアルについて](#page-1-0), ii ページ
- [対象読者](#page-1-1), ii ページ
- [マニュアルの構成](#page-1-2), ii ページ
- [関連資料](#page-3-0), iv ページ
- [マニュアルとサポート](#page-3-1), iv ページ
- フィールド [アラートおよびフィールド通知](#page-3-2), iv ページ
- [マニュアルに関するフィードバック](#page-4-0), v ページ
- [表記法](#page-4-1), v ページ

## <span id="page-0-0"></span>変更履歴

П

次の表に、このガイドに対する変更のリスト、リンク、これらの変更が行われた日付を示します。

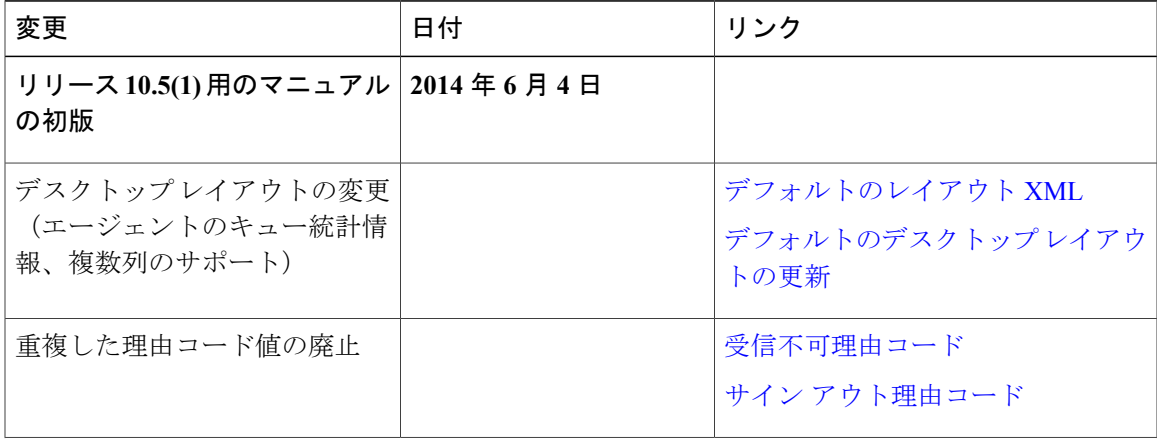

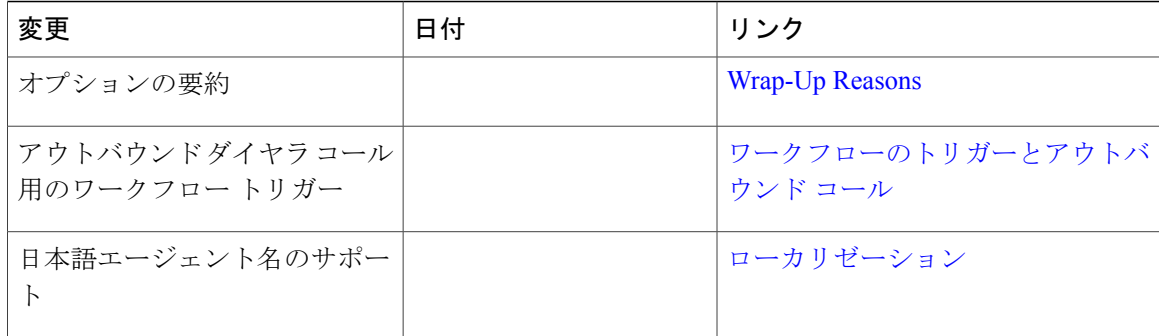

## <span id="page-1-0"></span>このマニュアルについて

『*Cisco Finesse* アドミニストレーション ガイド』では、Cisco Finesse の管理および保守の方法に ついて説明します。

## <span id="page-1-1"></span>対象読者

このマニュアルは、Cisco Finesse を設定、管理、モニタする Unified Contact Center Enterprise シス テム管理者を対象としています。

Unified Contact Center Express 環境での Finesse の管理については、『Unified CCX [Administration](http://www.cisco.com/en/US/partner/products/sw/custcosw/ps1846/products_installation_and_configuration_guides_list.html) Guide(Unified CCX [管理ガイド\)](http://www.cisco.com/en/US/partner/products/sw/custcosw/ps1846/products_installation_and_configuration_guides_list.html)』を参照してください。

## <span id="page-1-2"></span>マニュアルの構成

このマニュアルは、次の章で構成されています。

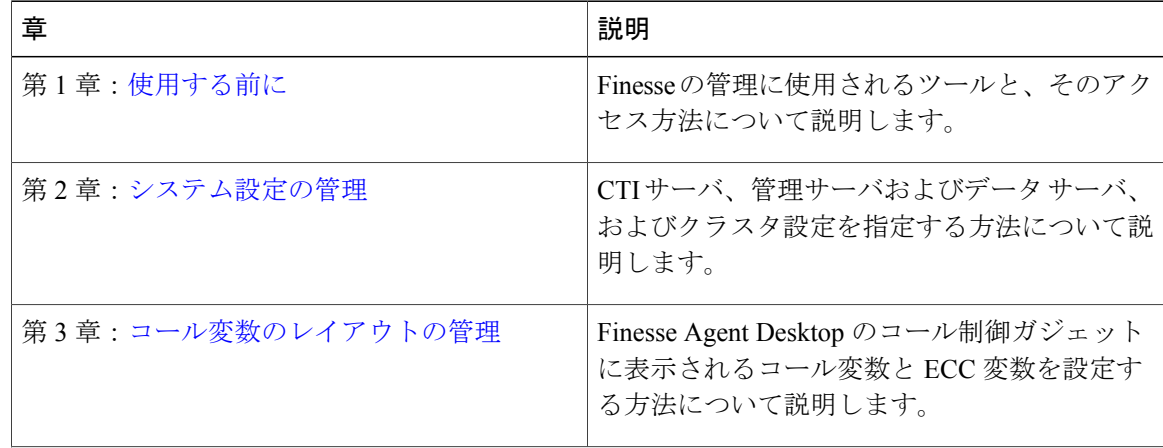

 $\overline{\phantom{a}}$ 

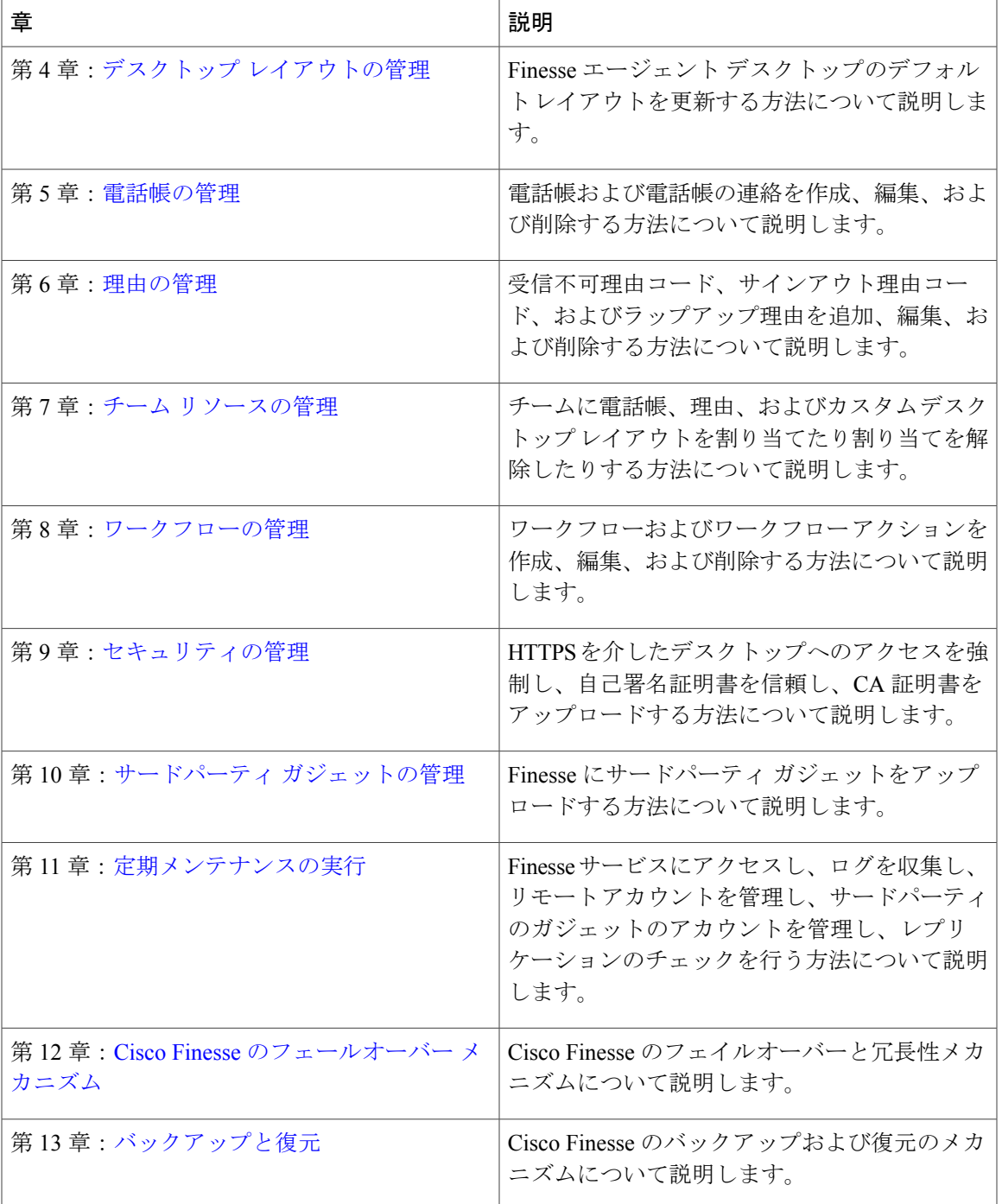

#### <span id="page-3-0"></span>関連資料

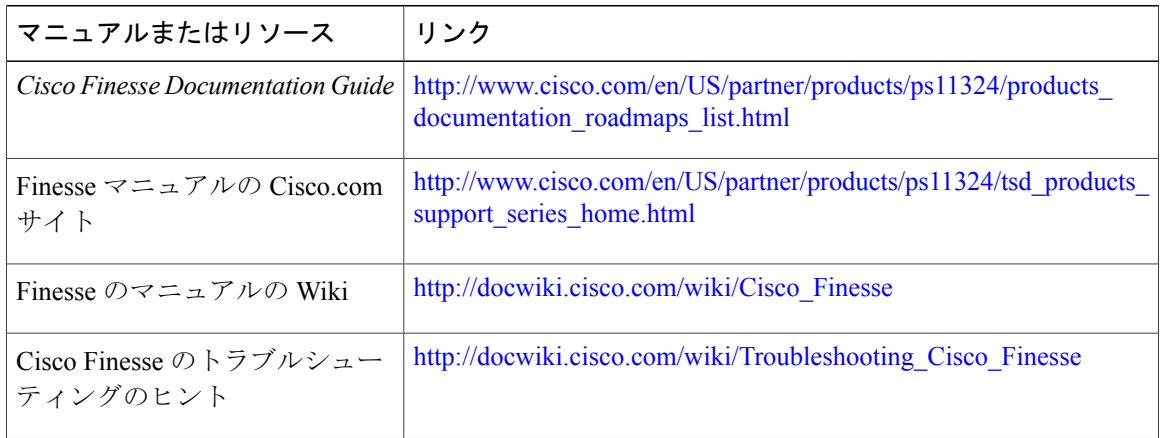

## <span id="page-3-1"></span>マニュアルとサポート

マニュアルの入手方法、テクニカル サポート、その他の有用な情報について、次の URL で、毎 月更新される『What's New in Cisco Product Documentation』を参照してください。シスコの新規お よび改訂版の技術マニュアルの一覧も示されています。[http://www.cisco.com/c/en/us/td/docs/general/](http://www.cisco.com/c/en/us/td/docs/general/whatsnew/whatsnew.html) [whatsnew/whatsnew.html](http://www.cisco.com/c/en/us/td/docs/general/whatsnew/whatsnew.html)

『What's New in Cisco Product Documentation』は RSS フィードとして購読できます。また、リー ダー アプリケーションを使用してコンテンツがデスクトップに直接配信されるように設定するこ ともできます。 RSS フィードは無料のサービスです。 シスコは現在、RSS バージョン 2.0 をサ ポートしています。

## <span id="page-3-2"></span>フィールド アラートおよびフィールド通知

シスコ製品が変更された可能性や、主要プロセスが重要であると判断された可能性があることに 注意してください。こうした情報は、シスコのフィールドアラートおよびフィールド通知メカニ ズムを使用して通知されます。フィールドアラートおよびフィールド通知は、Cisco.comのProduct AlertToolで登録すると受信できます。このツールを使用して関心のある製品を選択し、通知を受 信するプロファイルを作成することができます。

www.cisco.com にログインし、次の URL のツールにアクセスしてください。[http://www.cisco.com/](http://www.cisco.com/cisco/support/notifications.html) [cisco/support/notifications.html](http://www.cisco.com/cisco/support/notifications.html)

## <span id="page-4-0"></span>マニュアルに関するフィードバック

このマニュアルに関する技術的なフィードバック、または誤りや記載もれなどお気づきの点がご ざいましたら、HTML ドキュメント内のフィードバック フォームよりご連絡ください。[mailto:](mailto: contactcenterproducts_docfeedback@cisco.com) [contactcenterproducts\\_docfeedback@cisco.com](mailto: contactcenterproducts_docfeedback@cisco.com)

ご協力をよろしくお願いいたします。

# <span id="page-4-1"></span>表記法

Г

このマニュアルでは、次の表記法を使用しています。

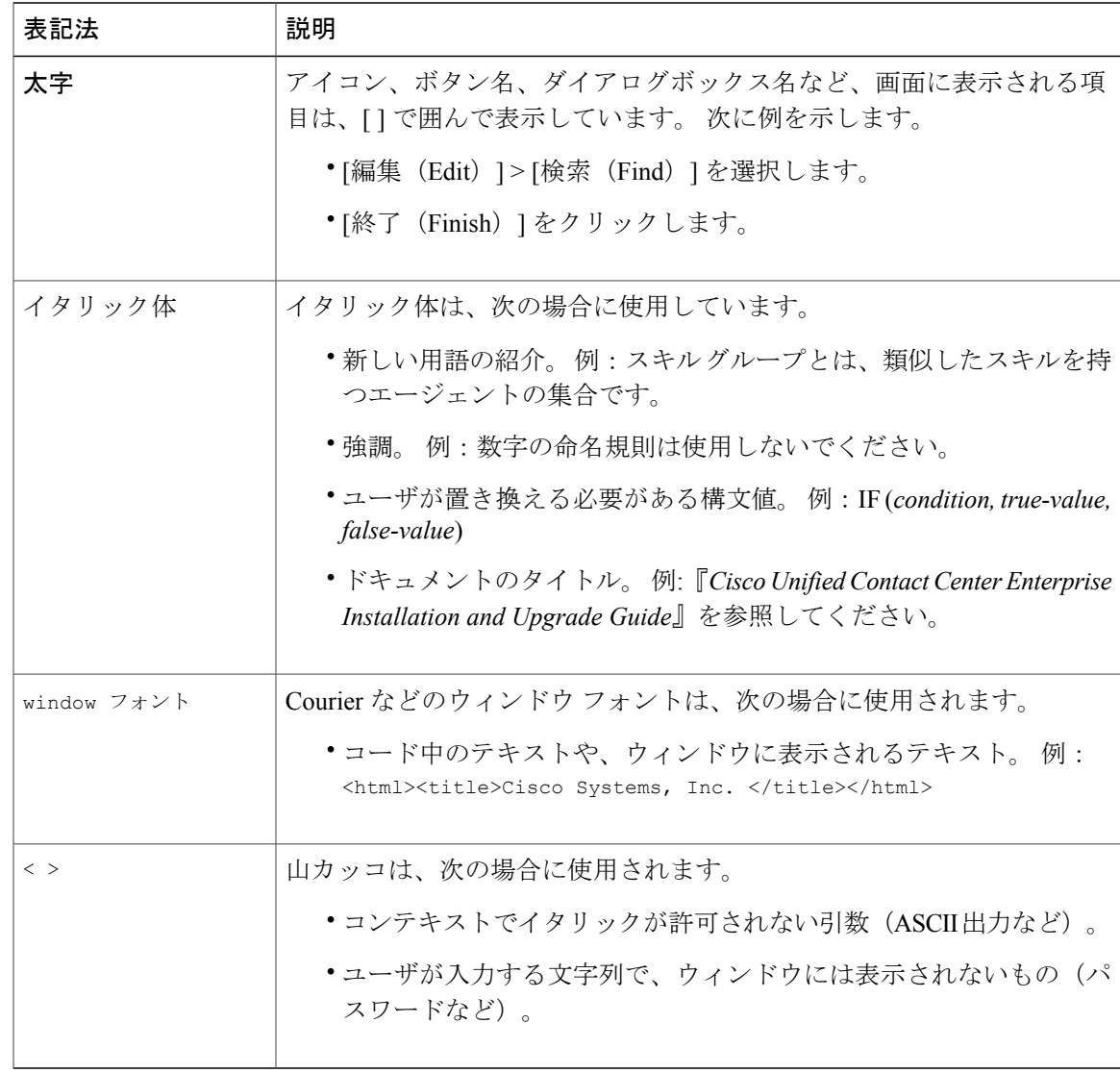

I